## BENTINK\_ras.4

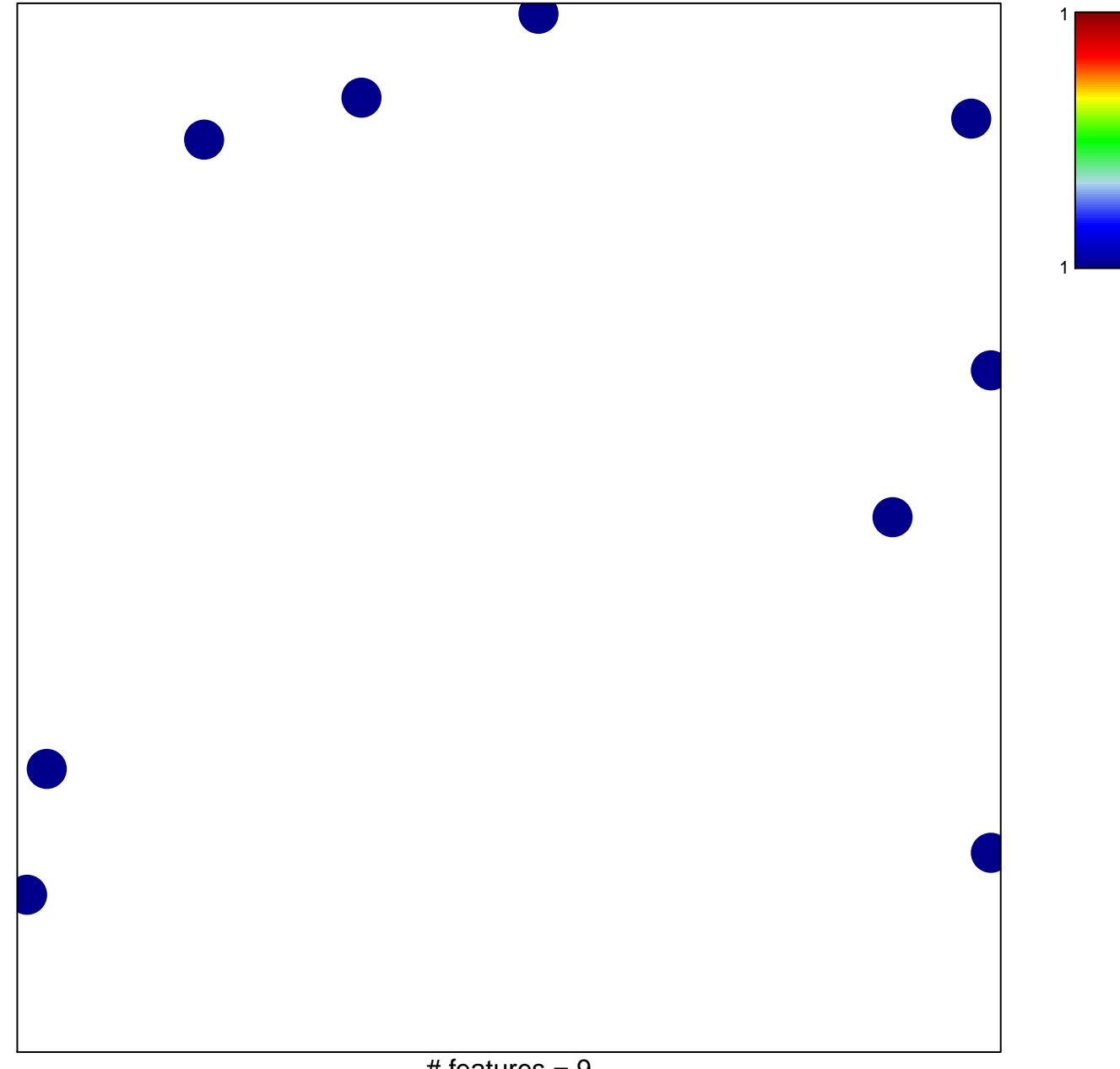

## **BENTINK\_ras.4**

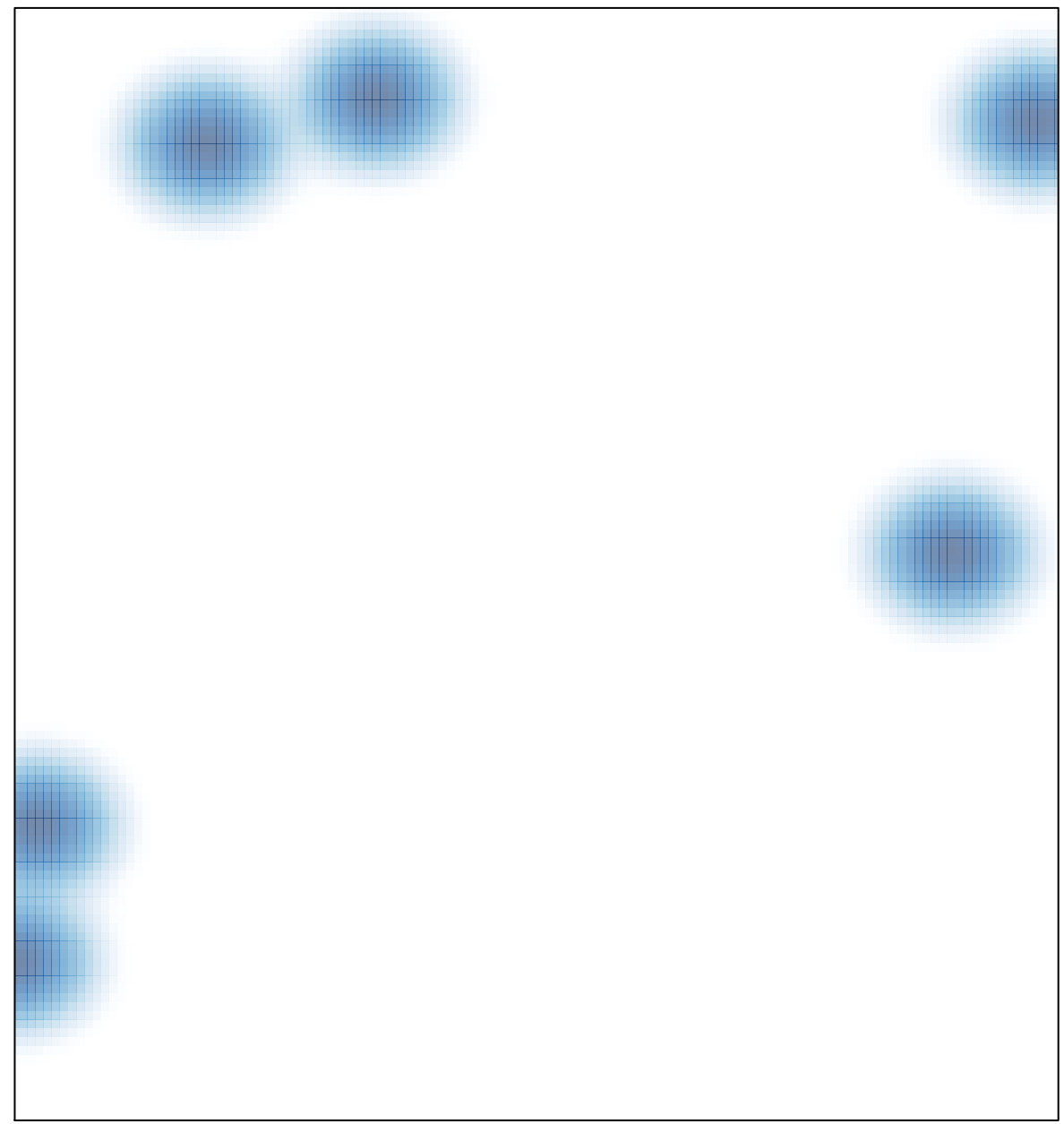